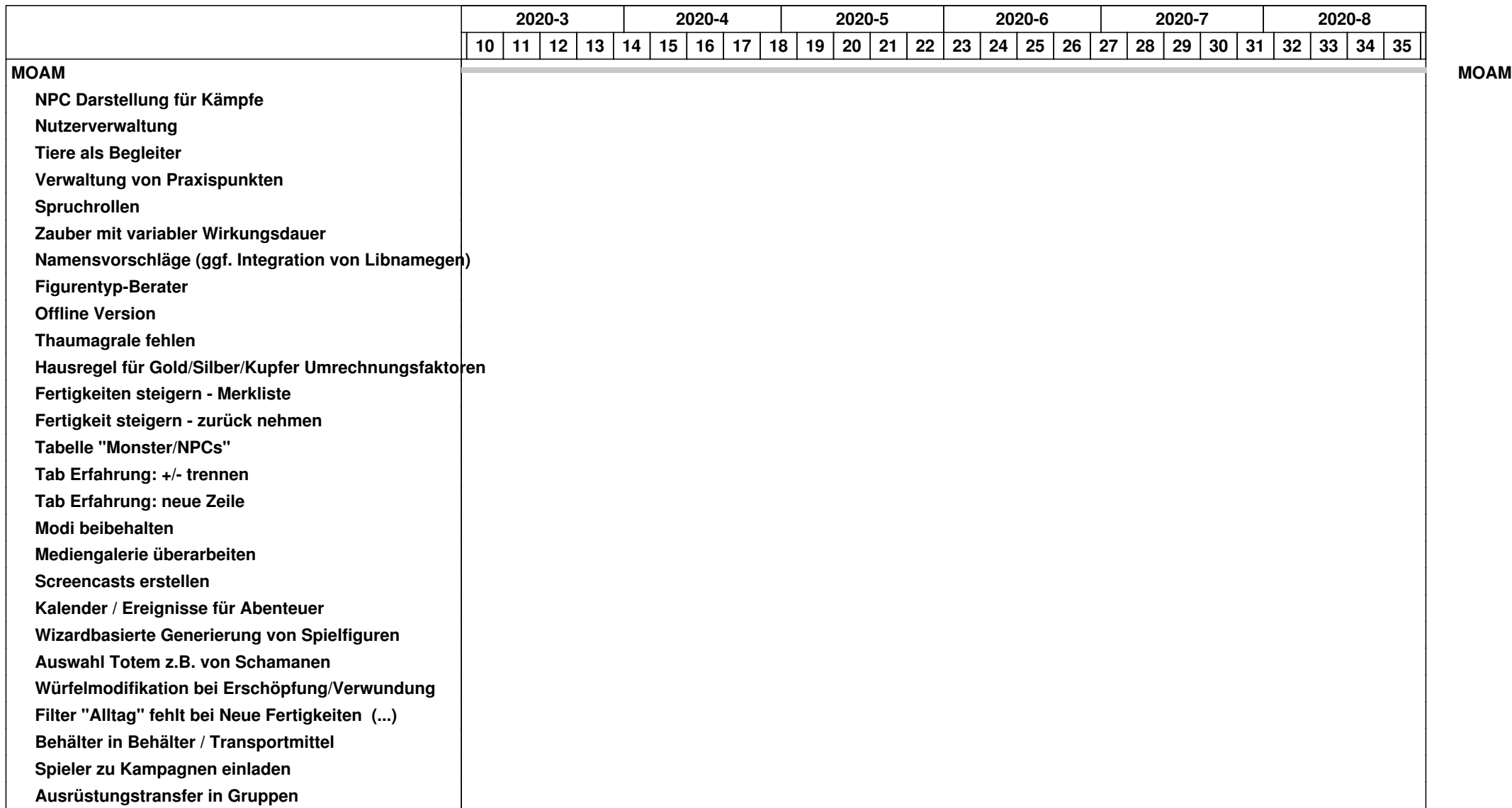

## *16.05.2024 1/4*

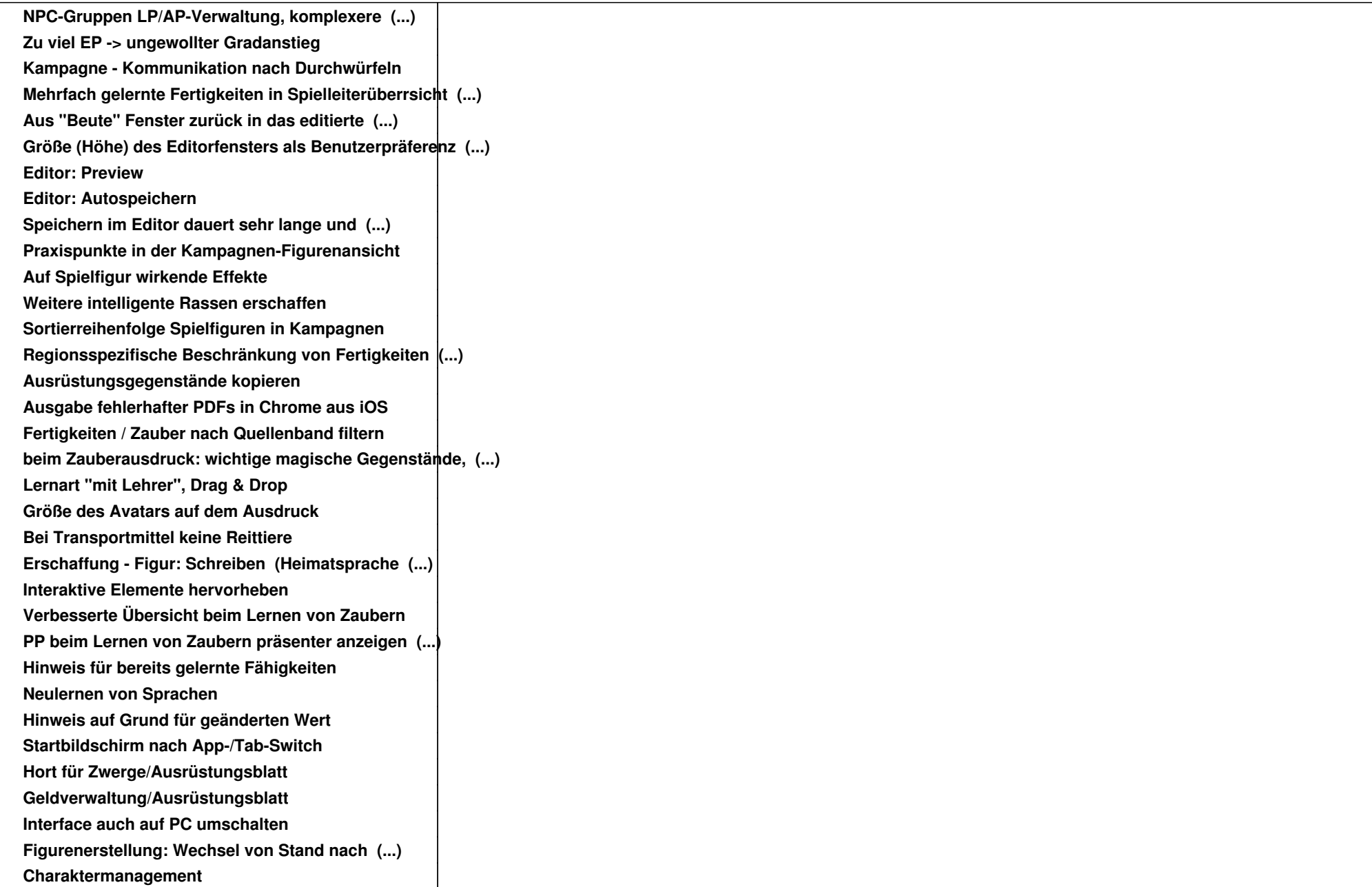

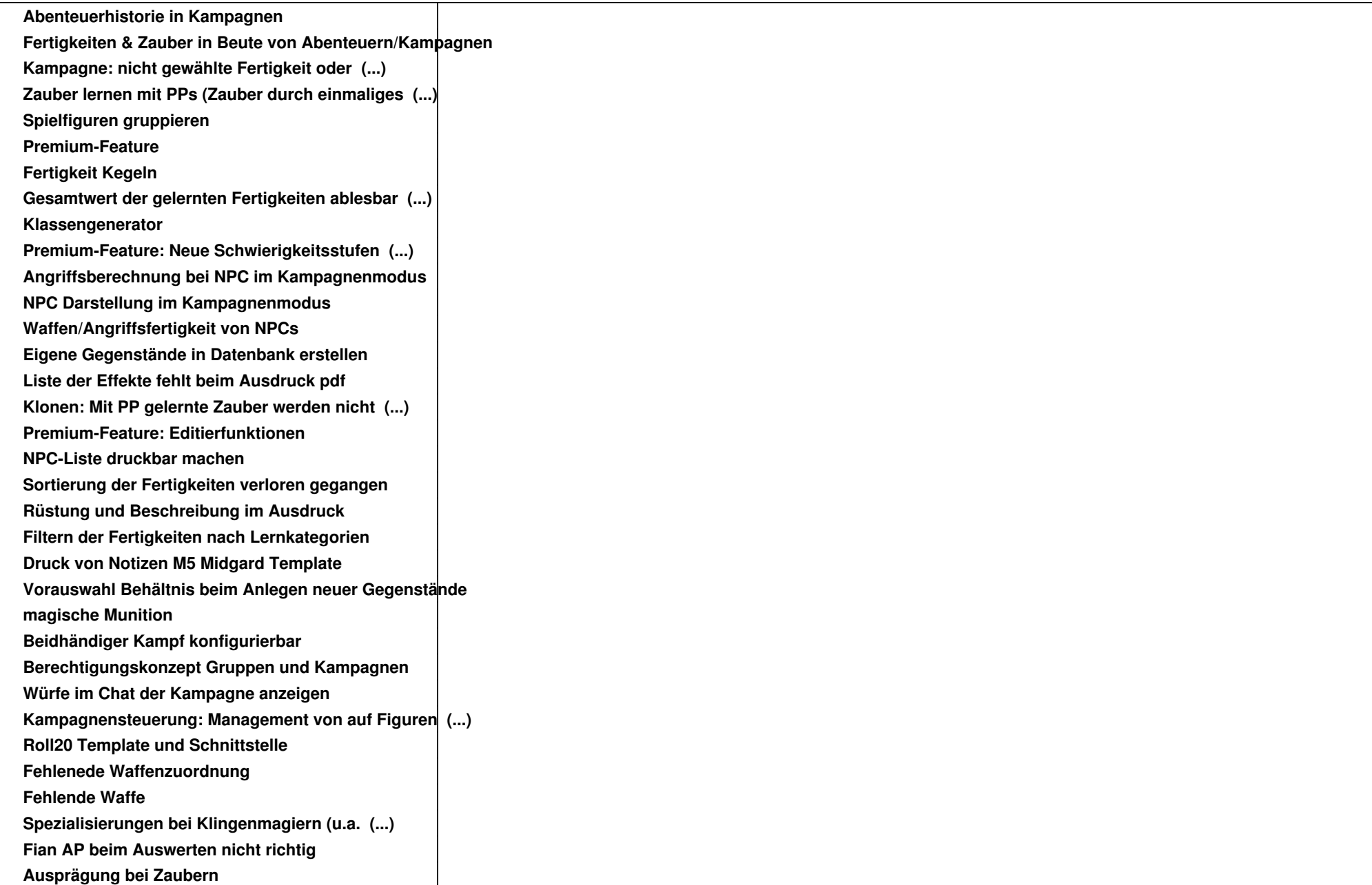

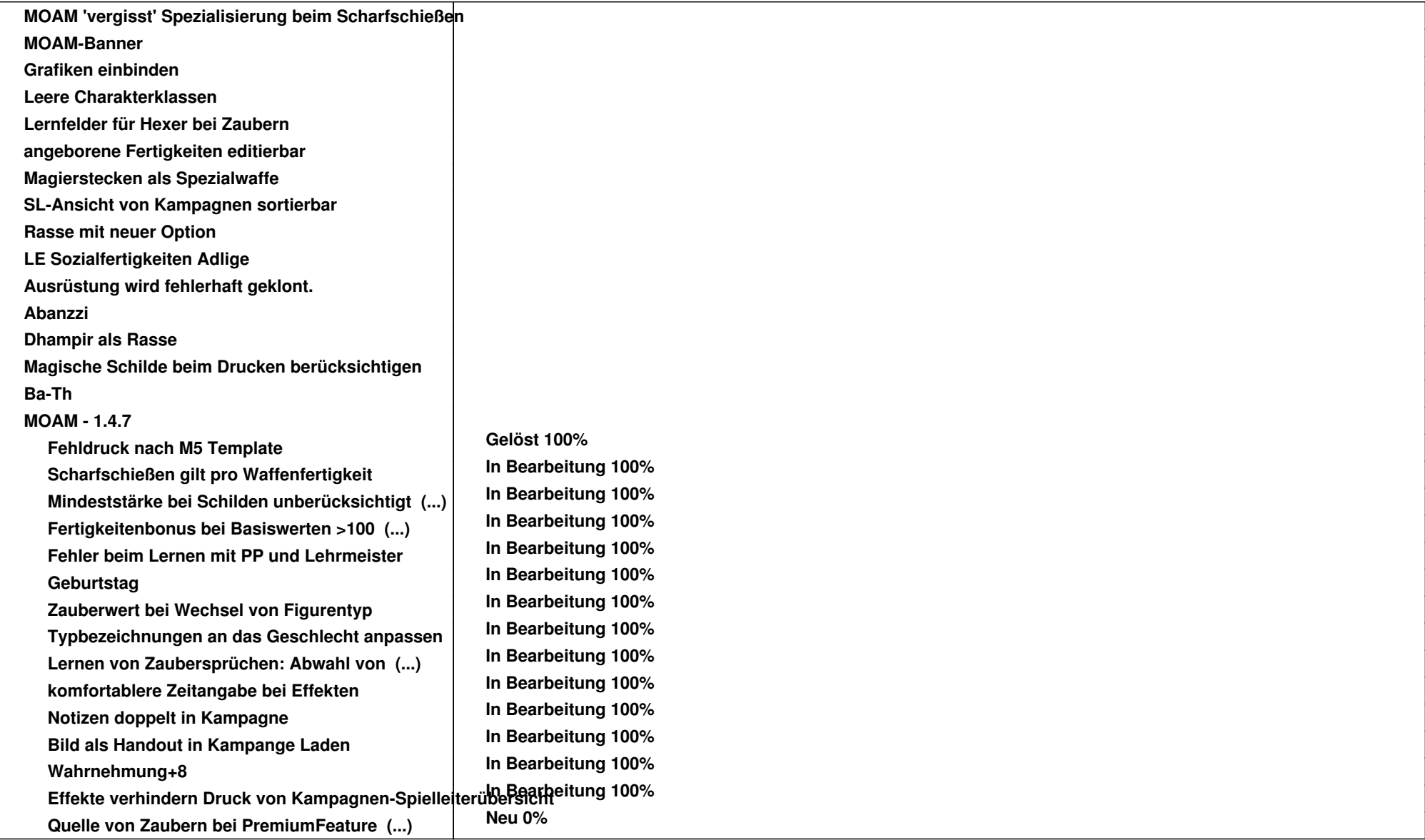